## **ПЕРВОЕ ВЫСШЕЕ ТЕХНИЧЕСКОЕ УЧЕБНОЕ ЗАВЕДЕНИЕ РОССИИ**

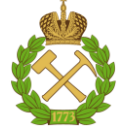

## **МИНИСТЕРСТВО НАУКИ И ВЫСШЕГО ОБРАЗОВАНИЯ РОССИЙСКОЙ ФЕДЕРАЦИИ федеральное государственное бюджетное образовательное учреждение высшего образования САНКТ-ПЕТЕРБУРГСКИЙ ГОРНЫЙ УНИВЕРСИТЕТ**

**СОГЛАСОВАНО**

**УТВЕРЖДАЮ**

\_\_\_\_\_\_\_\_\_\_\_\_\_\_\_\_\_\_\_\_\_\_\_\_\_ **Руководитель ОПОП ВО доцент В.Ю. Бажин**

**Проректор по образовательной деятельности Д.Г. Петраков**

**\_\_\_\_\_\_\_\_\_\_\_\_\_\_\_\_\_\_\_\_\_\_**

# **РАБОЧАЯ ПРОГРАММА ДИСЦИПЛИНЫ МЕТОДЫ И АЛГОРИТМЫ ОБРАБОТКИ СИГНАЛОВ И ИЗОБРАЖЕНИЙ**

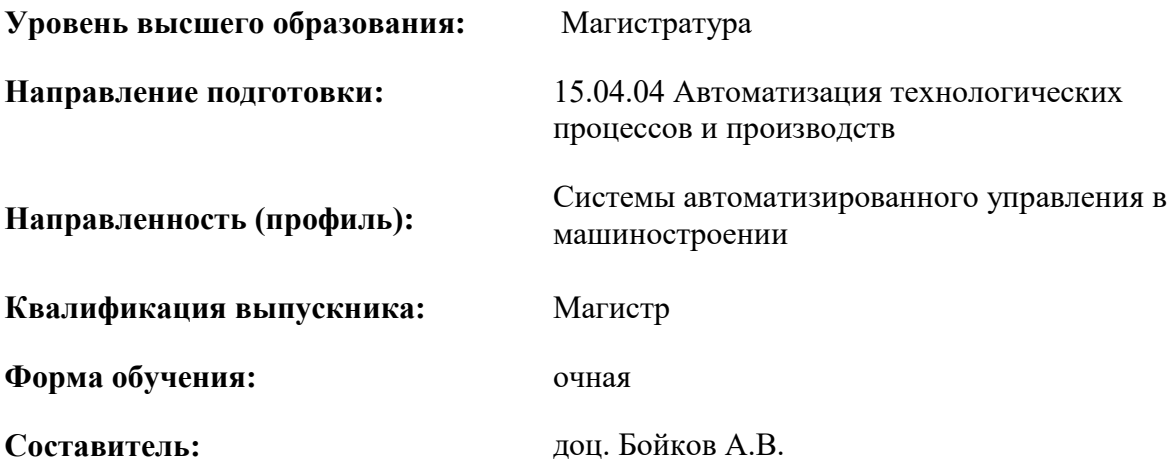

Санкт-Петербург

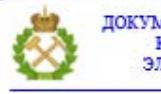

ДОКУМЕНТ ПОДПИСАН УСИЛЕННОЙ КВАЛИФИЦИРОВАННОЙ<br>ЭЛЕКТРОННОЙ ПОДПИСЬЮ

Ceprindinizar: 00F3 503F 985D 6537 76D4 6643 BD9B 6D2D IC Бертификат: 0019 9031 90318 0337 9034 9043<br>Владелец: Пашкевич Наталья Владимировна<br>Действителен: с 27.12.2022 по 21.03.2024

**Рабочая программа дисциплины** «Методы и алгоритмы обработки сигналов и изображений» разработана:

- в соответствии с требованиями ФГОС ВО – магистратура по направлению подготовки 15.04.04 «Автоматизация технологических процессов и производств», утвержденного приказом Минобрнауки России № 1452 от 25.11.2020 г.;

- на основании учебного плана магистратуры по направлению подготовки 15.04.04 «Автоматизация технологических процессов и производств» направленность (профиль) «Системы автоматизированного управления в машиностроении».

Составитель **Соличе** к.т.н., доц. А.В. Бойков

**Рабочая программа рассмотрена и одобрена** на заседании кафедры «Автоматизации технологических процессов и производств» от 08.02.2022 г., протокол № 11.

Заведующий кафедрой АТПП **\_\_\_\_\_\_\_\_\_\_\_** д.т.н. В.Ю. Бажин

### **Рабочая программа согласована:**

Начальник управления учебнометодического обеспечения образовательного процесса \_\_\_\_\_\_\_\_\_\_\_\_ к.т.н. Иванова П.В.

Цель изучения дисциплины — ознакомление студентов с методологией научных исследований с применением алгоритмического и программного обеспечения, развитие творческого естественнонаучного мышления.

## Основные залачи лиспиплины:

- изучение основ применения систем машинного зрения;
- изучение принципов представления визуальной информации;
- освоение методов представления, получения и хранения сигналов и изображений;  $\bullet$
- изучение основ обработки и анализа изображений;  $\bullet$
- изучение принципов идентификации объектов на изображении.  $\bullet$

## 2. МЕСТО ДИСЦИПЛИНЫ В СТРУКТУРЕ ОПОП ВО

Дисциплина «Методы и алгоритмы обработки сигналов и изображений» относится к обязательной части Блока 1 «Дисциплины (модули)», основной профессиональной образовательной программы по направлению подготовки 15.04.04 «Автоматизация технологических процессов и производств» и изучается в 3 семестре.

Предшествующими курсами, на которых непосредственно базируется дисциплина «Методы и алгоритмы обработки сигналов и изображений» являются «Проектирование систем автоматизации и управления» и «Интеллектуальные системы».

Дисциплина «Методы и алгоритмы обработки сигналов и изображений» является основополагающей для изучения следующих дисциплин: «Компьютерные методы проектирования систем управления», «Интегрированные системы проектирования и управления автоматизированных и автоматических производств».

Особенностью дисциплины является то, что студенты знакомятся с основными понятиями систем технического зрения, обработке и анализе цифровых изображений, обнаружении и идентификации объектов.

## 3. ПЛАНИРУЕМЫЕ РЕЗУЛЬТАТЫ ОБУЧЕНИЯ ПО ДИСЦИПЛИНЕ, СООТНЕСЕННЫЕ С ПЛАНИРУЕМЫМИ РЕЗУЛЬТАТАМИ ОСВОЕНИЯ ОБРАЗОВАТЕЛЬНОЙ ПРОГРАММЫ

Процесс изучения дисциплины «Методы и алгоритмы обработки сигналов и изображений» направлен на формирование следующих компетенций:

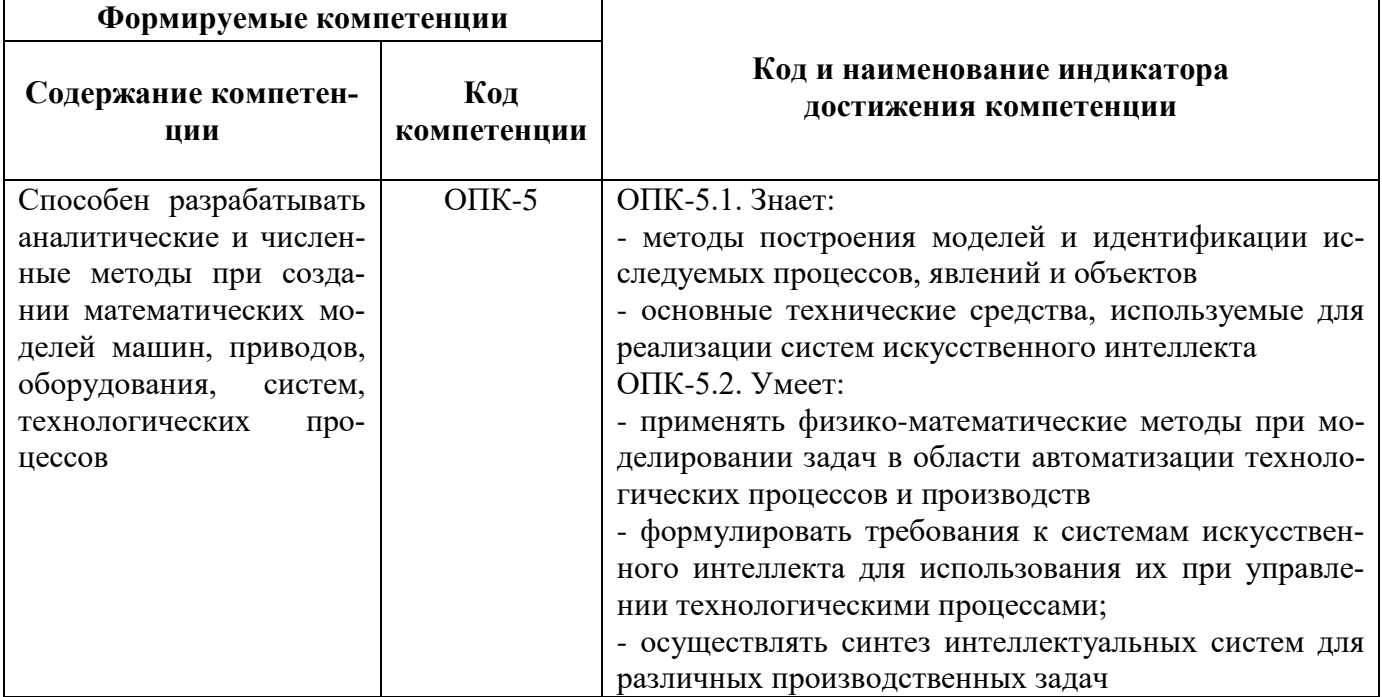

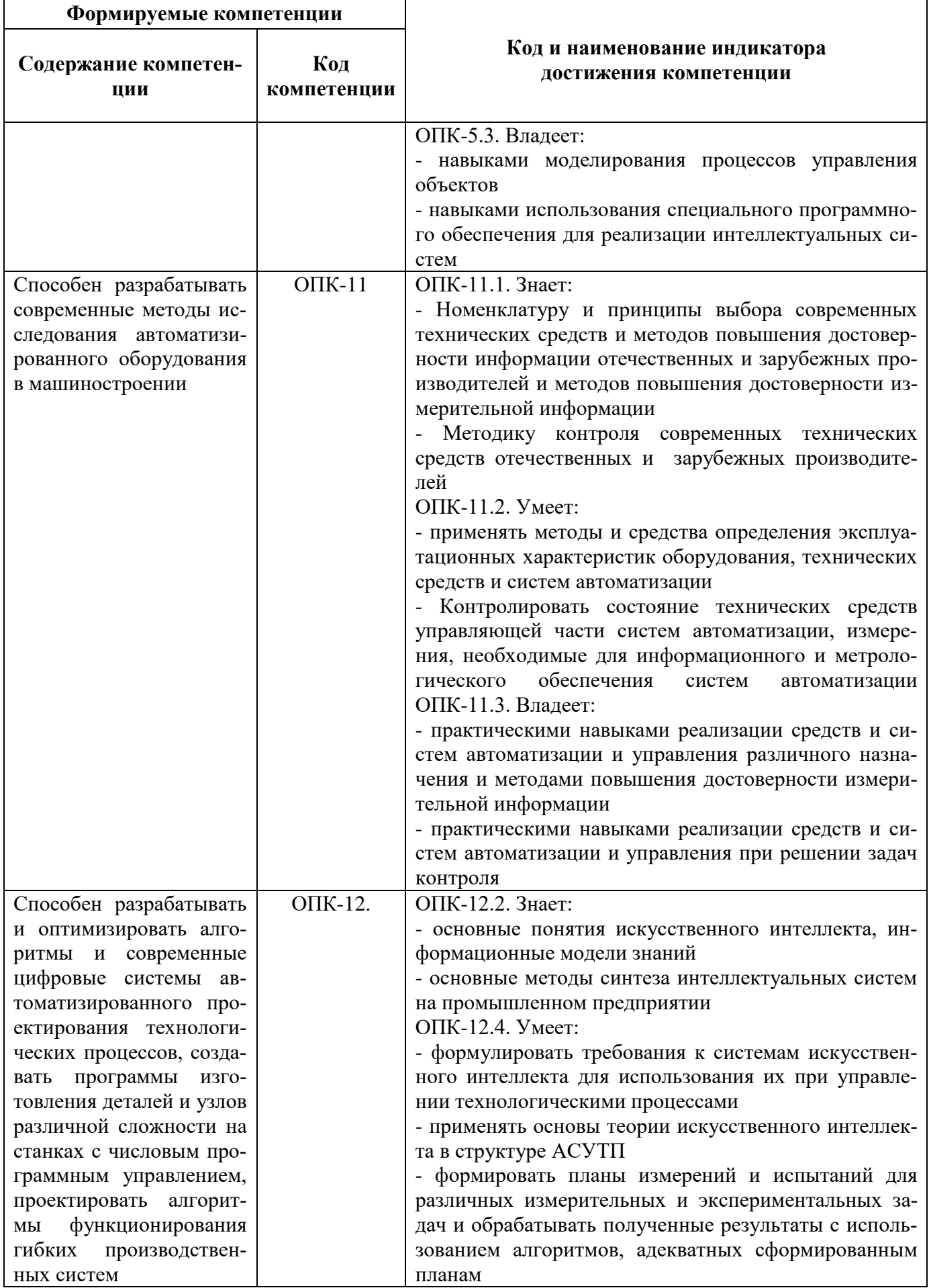

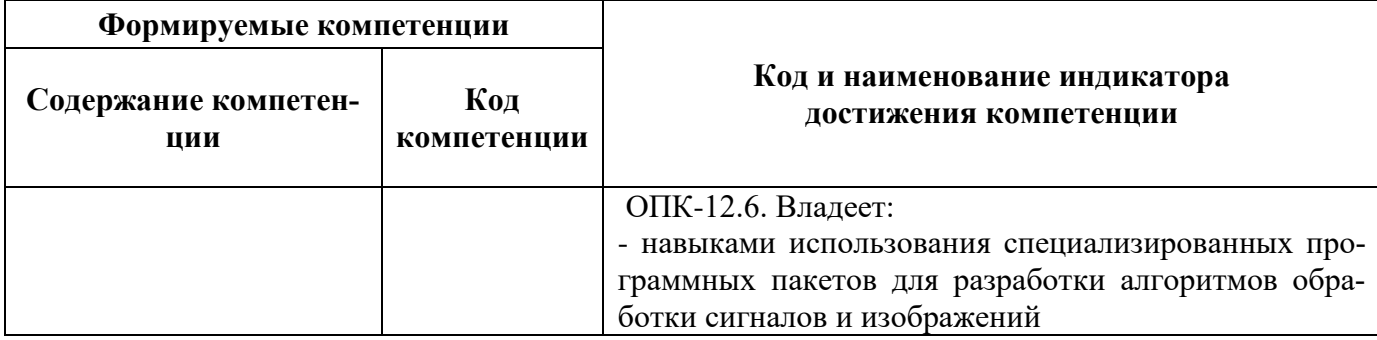

## 4. СТРУКТУРА И СОДЕРЖАНИЕ ДИСЦИПЛИНЫ

## 4.1. Объем дисциплины и виды учебной работы

Общая трудоёмкость учебной дисциплины составляет 4 зачётные единицы, 144 ак. часа.

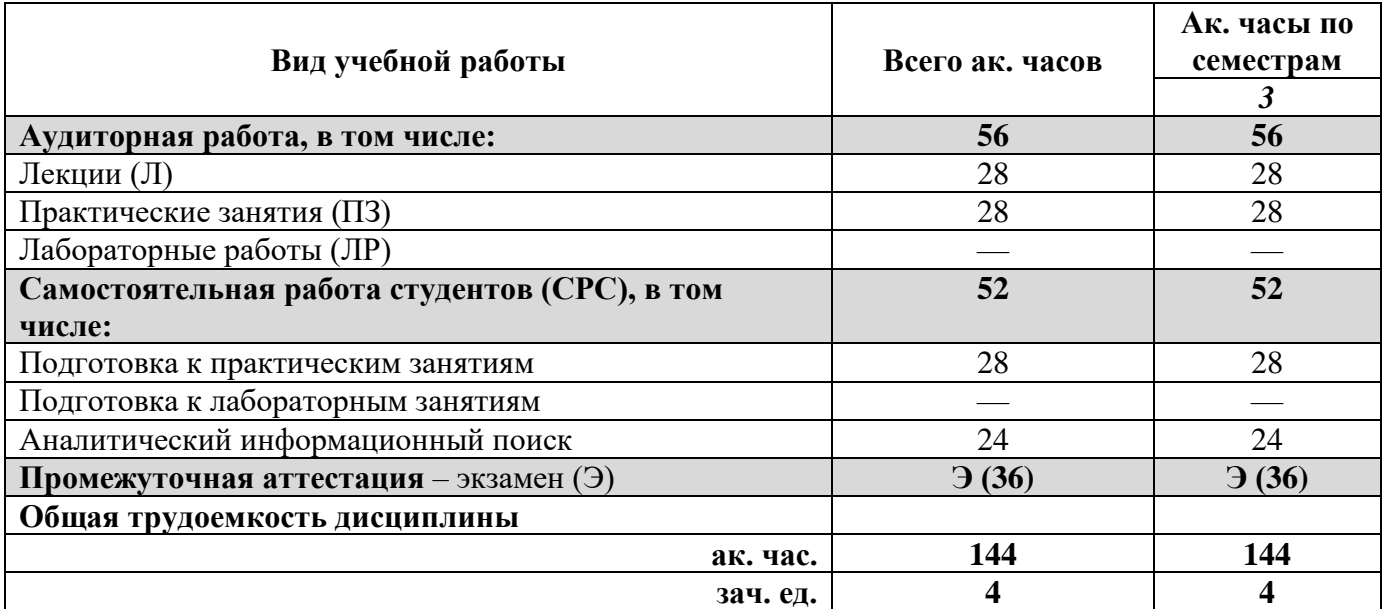

## 4.2. Содержание дисциплины

Учебным планом предусмотрены: лекции, практические занятия и самостоятельная работа. 4.2.1. Разлелы лиспиплины и вилы занятий

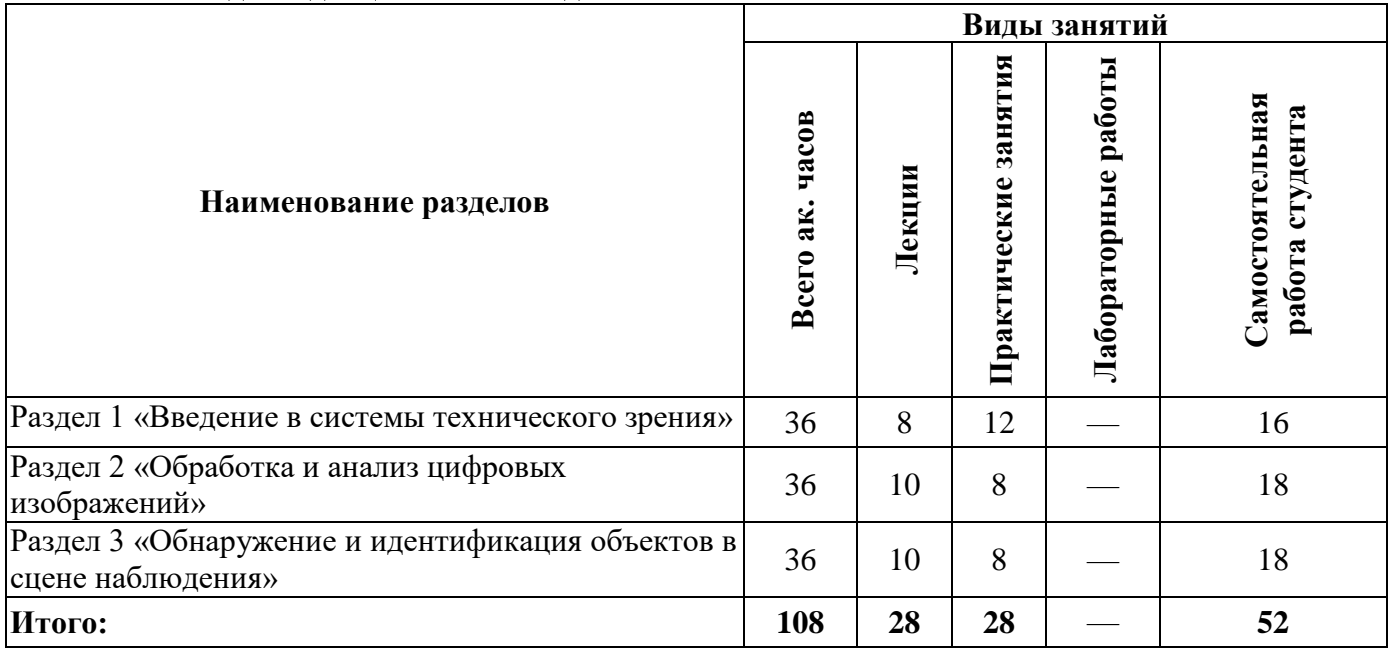

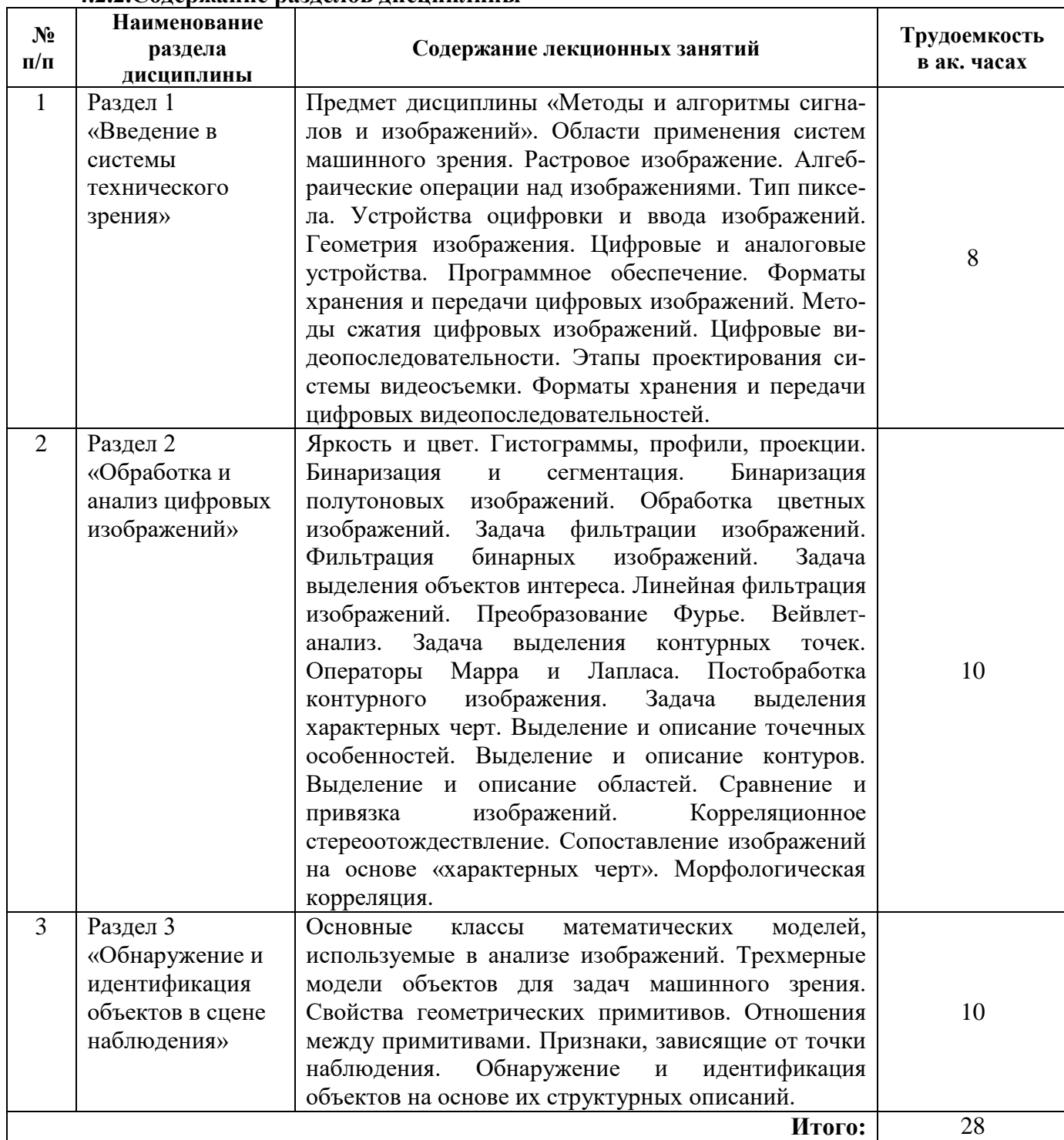

## **4.2.2.Содержание разделов дисциплины**

### **4.2.3. Практические занятия**

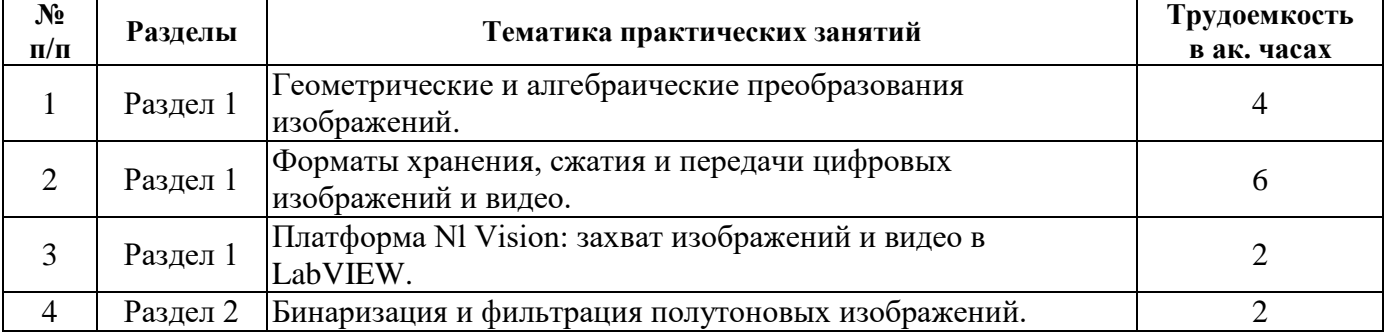

٦

٦

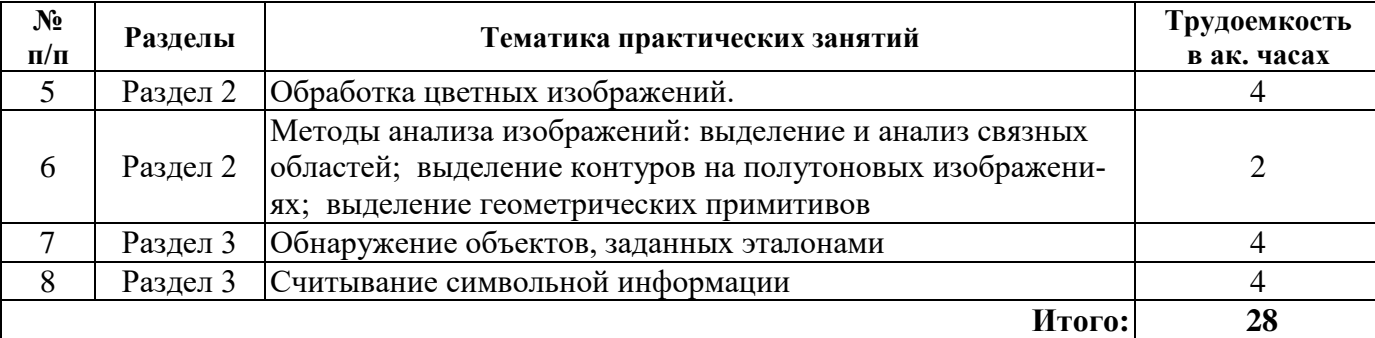

## **4.2.4. Лабораторные работы**

Лабораторные занятия учебным планом не предусмотрены.

### **4.2.5. Курсовые работы (проекты)**

Курсовые работы (проекты) учебным планом не предусмотрены.

## **5. ОБРАЗОВАТЕЛЬНЫЕ ТЕХНОЛОГИИ**

В ходе обучения применяются:

**Лекции**, которые являются одним из важнейших видов учебных занятий и составляют основу теоретической подготовки обучающихся.Цели лекционных занятий:

-дать систематизированные научные знания по дисциплине, акцентировать внимание на наиболее сложных вопросах дисциплины;

-стимулировать активную познавательную деятельность обучающихся, способствовать формированию их творческого мышления.

**Практические занятия.** Цели практических занятий:

-совершенствовать умения и навыки решения практических задач.

Главным содержанием этого вида учебных занятий является работа каждого обучающегося по овладению практическими умениями и навыками профессиональной деятельности.

**Консультации** (текущая консультация, накануне экзамена) является одной из форм руководства учебной работой обучающихся и оказания им помощи в самостоятельном изучении материала дисциплины, в ликвидации имеющихся пробелов в знаниях, задолженностей по текущим занятиям, в подготовке письменных работ (проектов).

Текущие консультации проводятся преподавателем, ведущим занятия в учебной группе, научным руководителем и носят как индивидуальный, так и групповой характер.

**Самостоятельная работа обучающихся** направлена на углубление и закрепление знаний, полученных на лекциях и других занятиях, выработку навыков самостоятельного активного приобретения новых, дополнительных знаний, подготовку к предстоящим учебным занятиям и промежуточному контролю.

## **6. ОЦЕНОЧНЫЕ СРЕДСТВА ДЛЯ ТЕКУЩЕГО КОНТРОЛЯ УСПЕВАЕМОСТИ, ПРОМЕЖУТОЧНОЙ АТТЕСТАЦИИ ПО ИТОГАМ ОСВОЕНИЯ ДИСЦИПЛИНЫ**

*6.1. Оценочные средства для самостоятельной работы и текущего контроля успеваемости*

### **Раздел 1. «Введение в системы технического зрения».**

- 1. Уровни и методы машинного зрения.
- 2. Требования к алгоритмам машинного зрения.
- 3. Программное обеспечение для обработки и анализа изображений.
- 4. Физическая природа изображений.
- 5. Пространственное разрешение.
- 6. Формат BMP. Формат PCX. Формат GIF. Формат TIFF. Формат JPEG.
- 7. Быстрая съемка и съемка быстропротекающих процессов.

## **Раздел 2. «Обработка и анализ цифровых изображений».**

- 1. Сегментация многомодальных изображений.
- 2. Профиль вдоль линии и анализ профиля. Проекция и анализ проекции.
- 3. Нелинейная фильтрация бинарных и полутоновых изображений.
- 4. Нелинейная фильтрация полутоновых изображений.
- 5. Линейная фильтрация изображений в пространственной и частотной области.
- 6. Выделение контурных точек.
- 7. Выделение и описание характерных элементов изображения.
- 8. Сравнение изображений и задача стереоотождествления.
- 9. Сопоставление с использованием пирамиды изображений.
- 10. Субпиксельная корреляция.
- 11. Оценка информативности изображений.

## **Раздел 3. «Обнаружение и идентификация объектов в сцене наблюдения».**

- 1. Изображение как функция векторного аргумента.
- 2. Изображение как совокупность точек.
- 3. Изображение как топологический объект.
- 4. Изображение как геометрический объект.
- 5. Изображение как совокупность независимых признаков.
- 6. Изображение как структура.
- 7. Изображение как двумерная проекция трехмерной сцены.
- 8. Геометрическое моделирование трехмерных объектов.
- 9. Построение реляционной модели на основе CAD-модели.
- 10. Сравнение графовых реляционных моделей объектов.

### *6.2. Оценочные средства для проведения промежуточной аттестации (экзамена) 6.2.1. Примерный перечень вопросов/заданий к экзамену (по дисциплине):*

1. Прикладные задачи цифровой обработки изображений, междисциплинарность.

2. Понятия: обработка изображений, распознавание образов, система технического зрения, компьютерная графика.

- 3. Основные стадии цифровой обработки изображений.
- 4. Компоненты системы обработки изображений.
- 5. Зрительная система человека. Свет и электромагнитный спектр.
- 6. Формирование изображений с помощью электромагнитного излучения.
- 7. Считывание и регистрация изображений.
- 8. Изображение как многомерный сигнал.
- 9. Растровые и векторные данные.
- 10. Основные виды изображений: бинарное, полутоновое, полноцветное.

11. Модели цветного изображения: трехкомпонентная теория цвета, оппонентная теория цвета.

- 12. Цветовая модель RGB.
- 13. Цветовая модель CMYK.
- 14. Цветовая модель Lab.
- 15. Цветовая модель HSB.
- 16. Дискретизация и квантование изображения.
- 17. Разрешение изображения, глубина цвета.
- 18. Форматы представления цифровых изображений.
- 19. Видео и форматы видео.
- 20. Типы связностей пикселов.
- 21. Метрические свойства для изображения.

22. Математический аппарат, применяемый в ЦОИ: поэлементное произведение двух изображений, матричное произведение изображений, линейные преобразования, нелинейные преобразования, арифметические операции.

23. Классификация методов обработки изображений.

24. Аффинные преобразования: сдвиг, растяжение, скос, поворот.

25. Проективные преобразования.

26. Уточнение координат и значений яркости пикселов после преобразования.

- 27. Геометрическая коррекция изображений.
- 28. Нелинейная геометрическая коррекция.
- 29. Логические операции над изображениями.
- 30. Арифметические операции над изображениями.
- 31. Линейные преобразования яркости полутоновых изображений.
- 32. Нелинейная коррекция яркости изображений.
- 33. Преобразования яркости на базе гистограммы изображения.
- 34. Локально-адаптивная обработка изображений.
- 35. Типы шумов.
- 36. Фильтрация изображений.
- 37. Низкочастотные фильтры.
- 38. Высокочастотные фильтры.
- 39. Нелинейная фильтрация.
- 40. Внесение эффектов в изображение.
- 41. Основные операции математической морфологии.
- 42. Морфологическая обработки бинарных и полутоновых изображений.
- 43. Коррекция цвета на изображениях.
- 44. Автоматическое выделение порога бинаризации цветного изображения.
- 45. Повышение четкости цветного изображения.
- 46. Двумерное ДПФ.
- 47. Основы фильтрации в частотной области, спектральный анализ.
- 48. Классификация методов сжатия.
- 49. Методы сжатия без потерь.
- 50. Алгоритм RLE.
- 51. Алгоритм LZW.
- 52. Алгоритм Хаффмана.
- 53. Методы сжатия с потерями.
- 54. Алгоритм сжатия изображений JPEG.
- 55. Основные преимущества JPEG 2000 по сравнению с JPEG.
- 56. Сегментация изображений: обнаружение точек, линий и перепадов.
- 57. Сегментация изображений: пороговая обработка, анализ гистограммы яркости.

58. Сегментация на отдельные области: выращивание областей, разделение и слияние областей.

## **6.2.2. Примерные тестовые задания к** *экзамену*

Вариант № 1

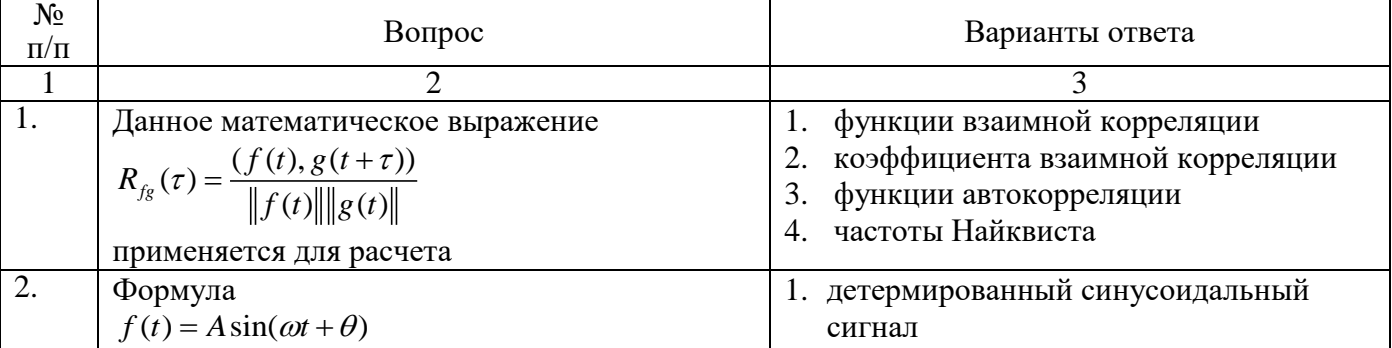

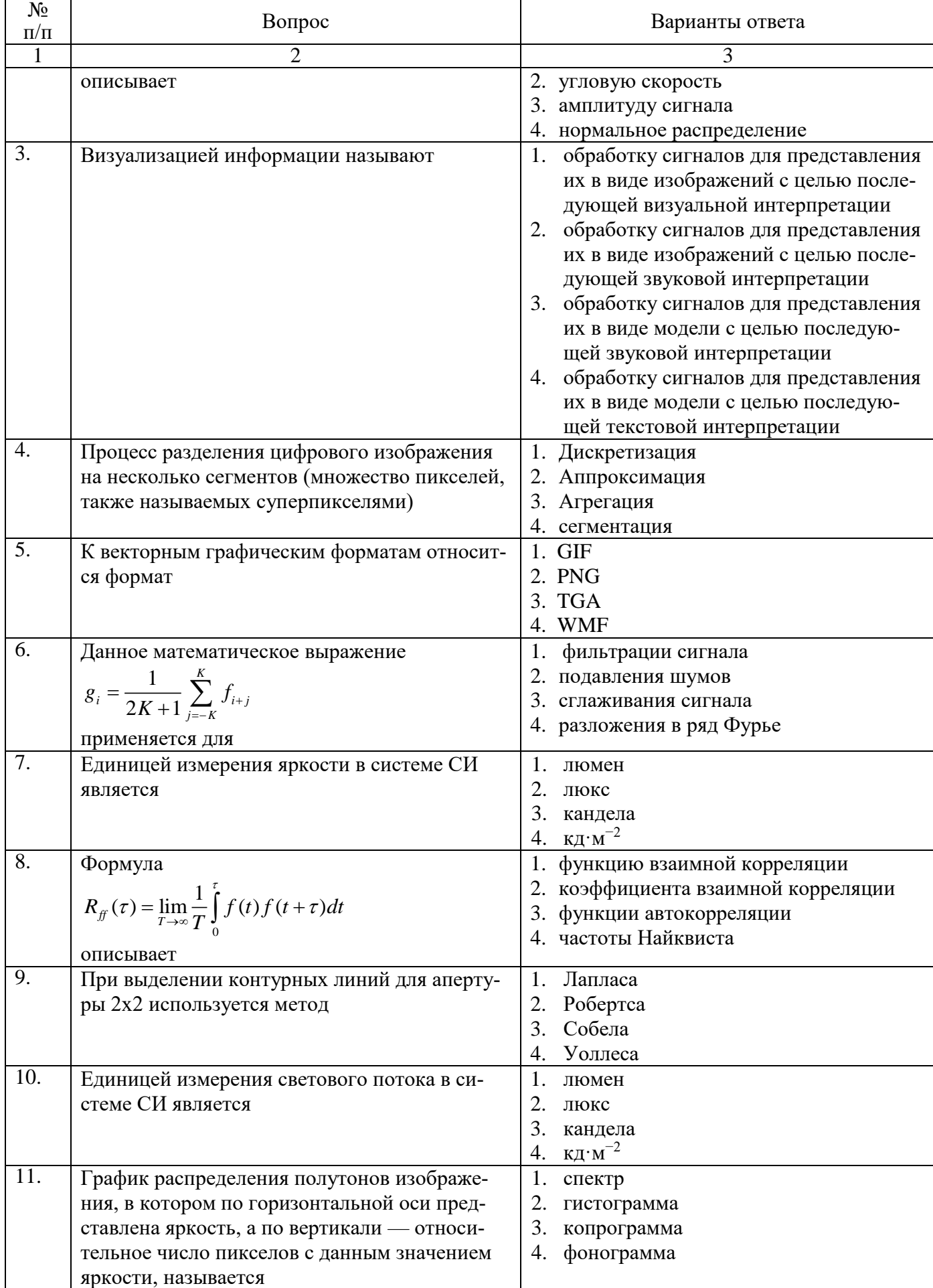

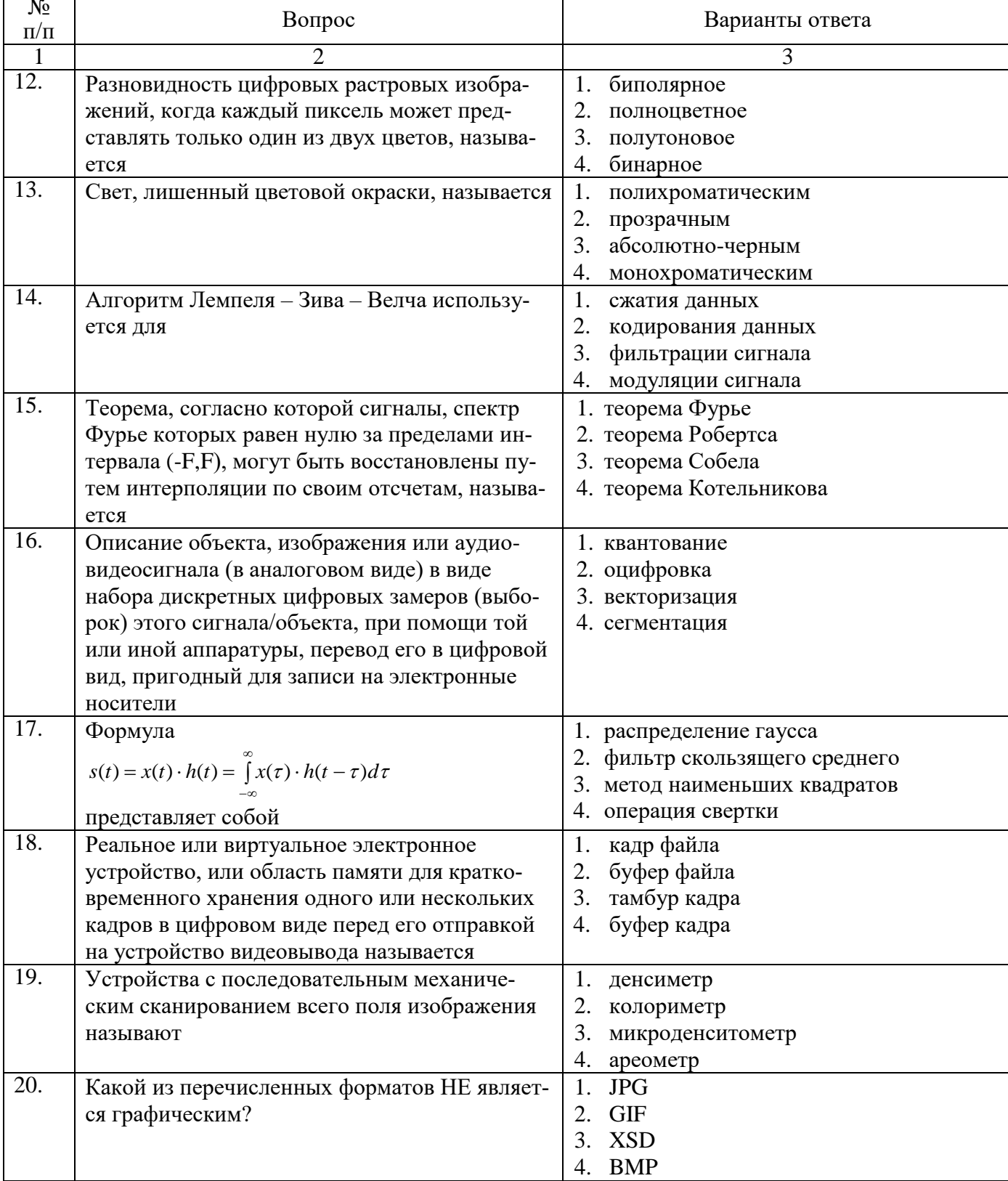

# Вариант № 2

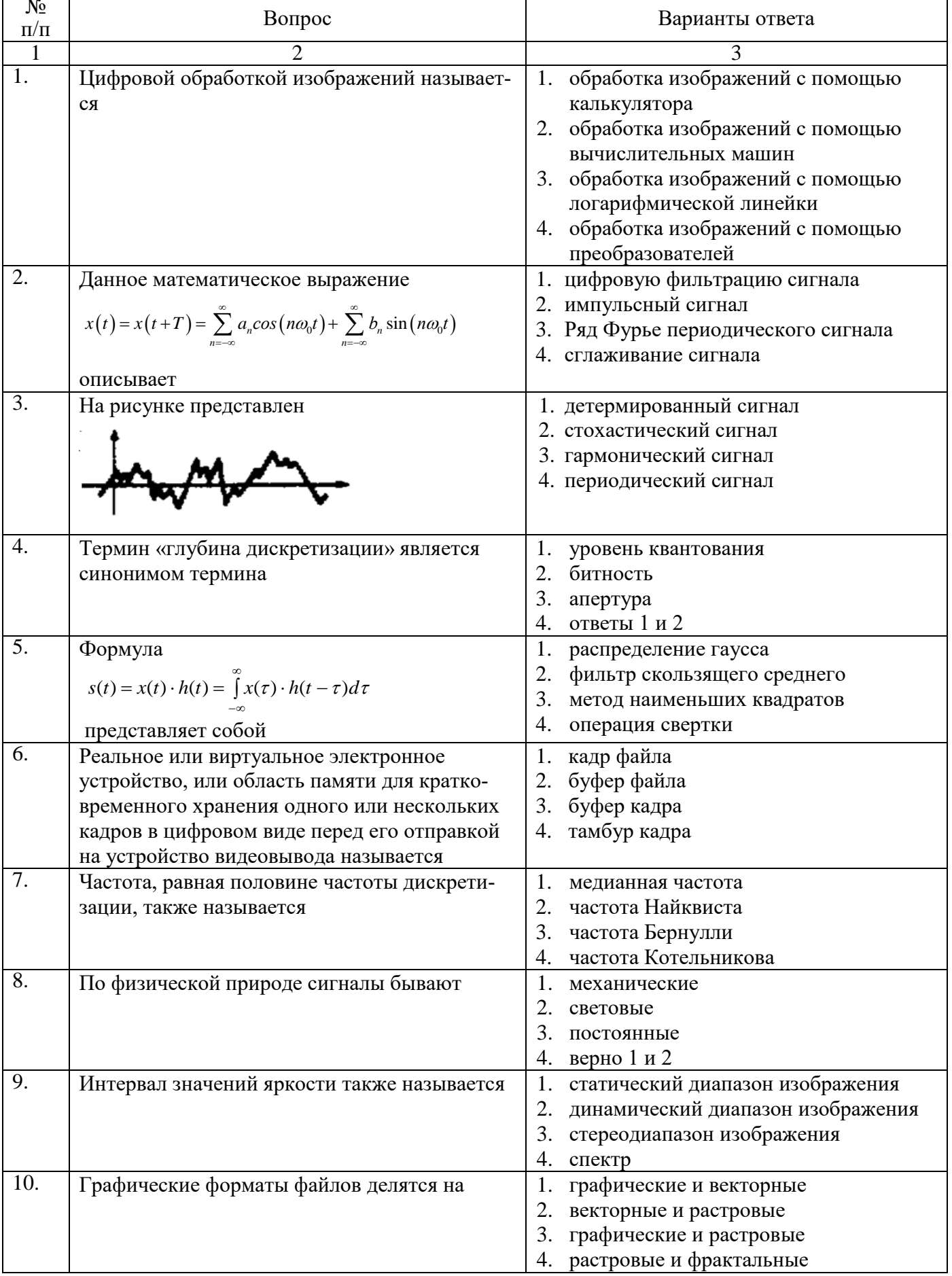

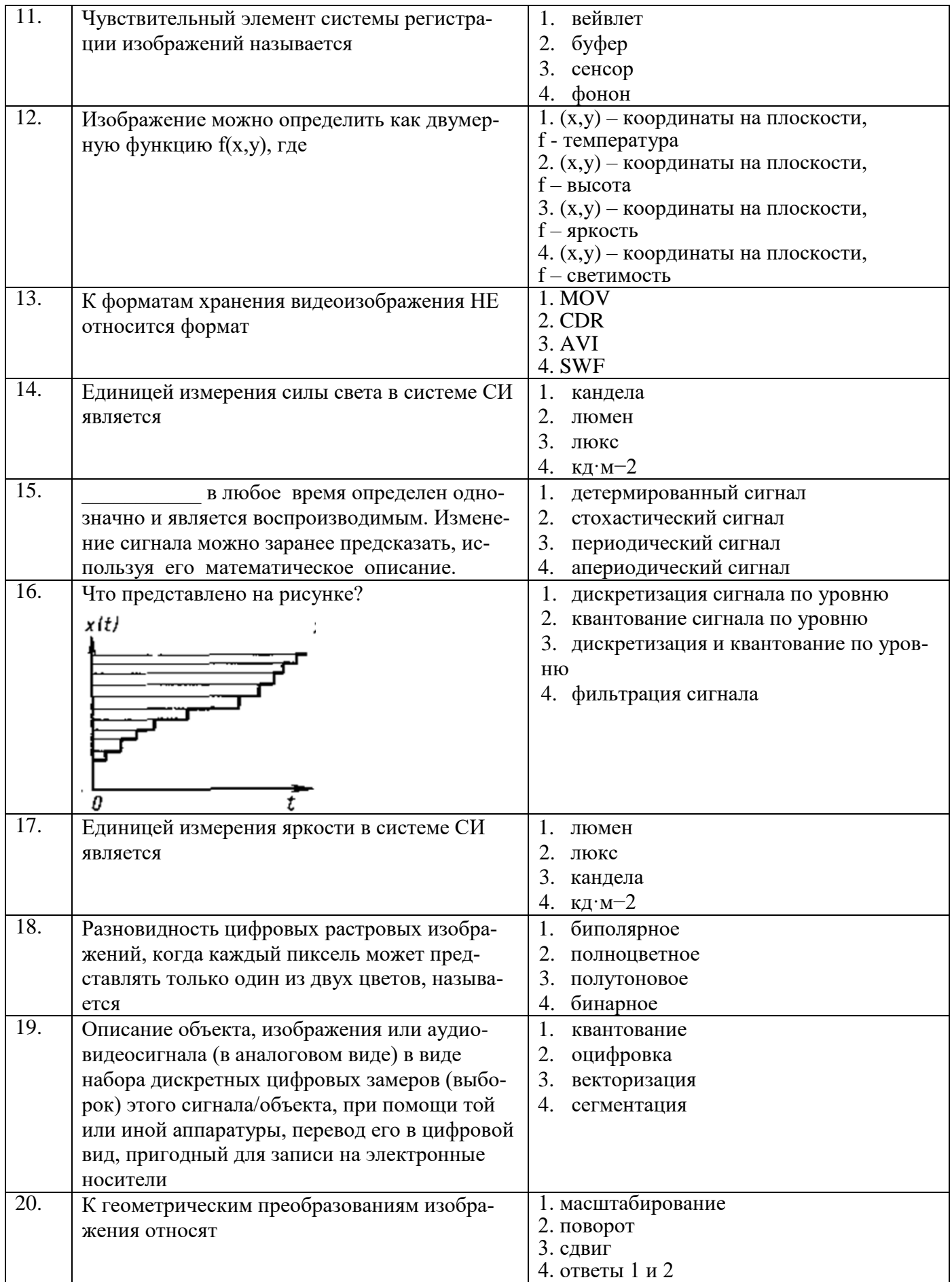

# Вариант № 3

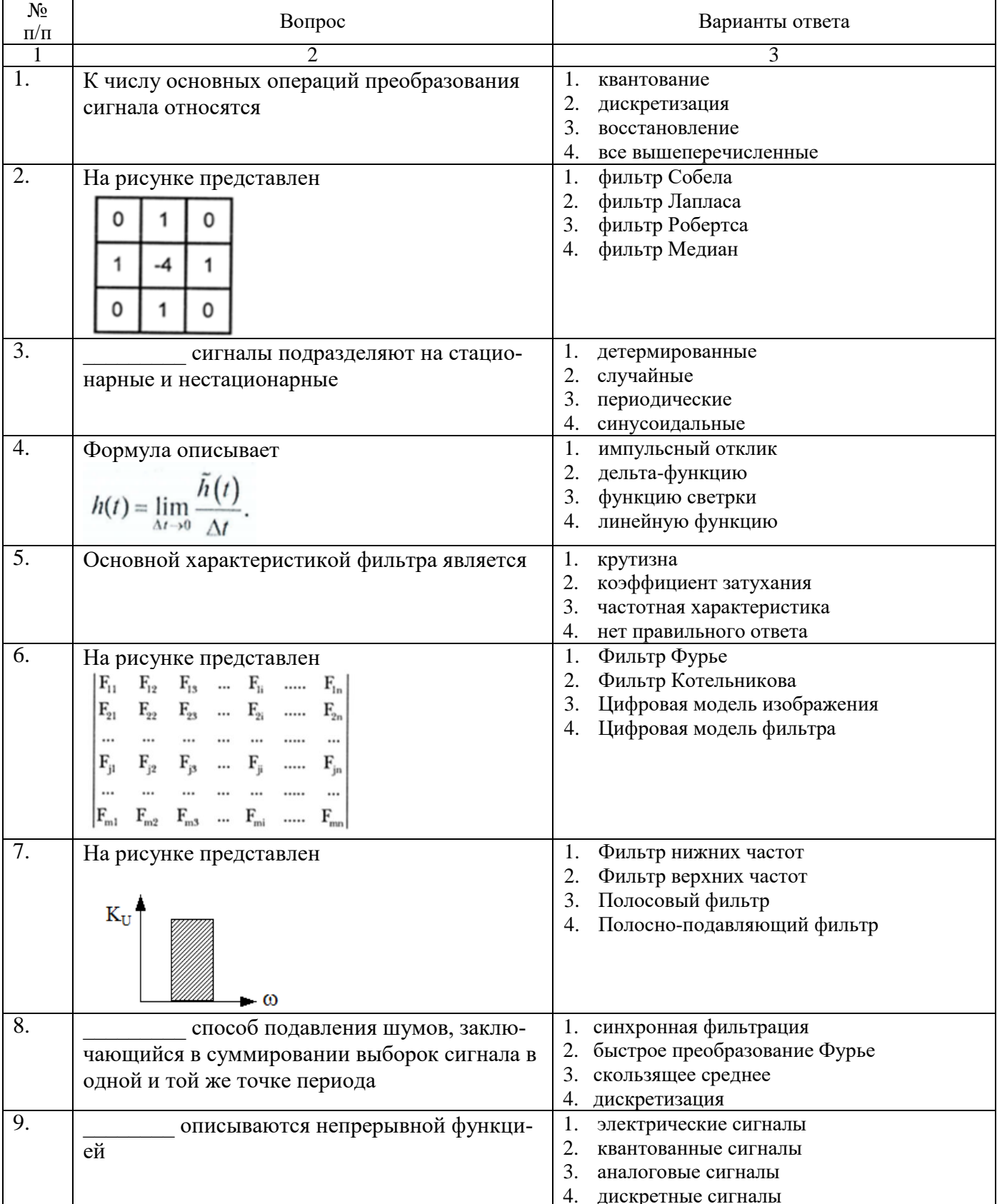

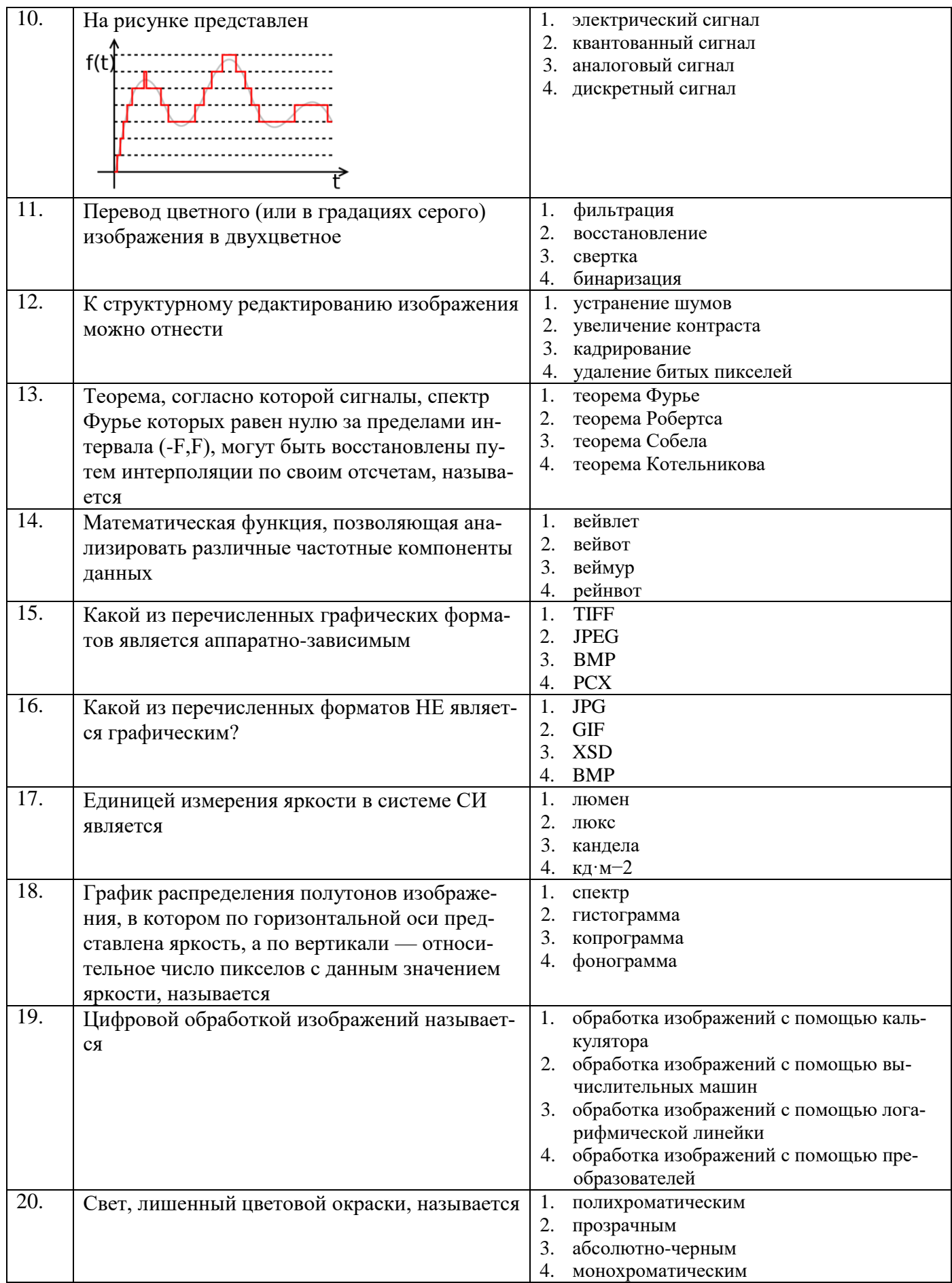

**6.3. Описание показателей и критериев контроля успеваемости, описание шкал оценивания**

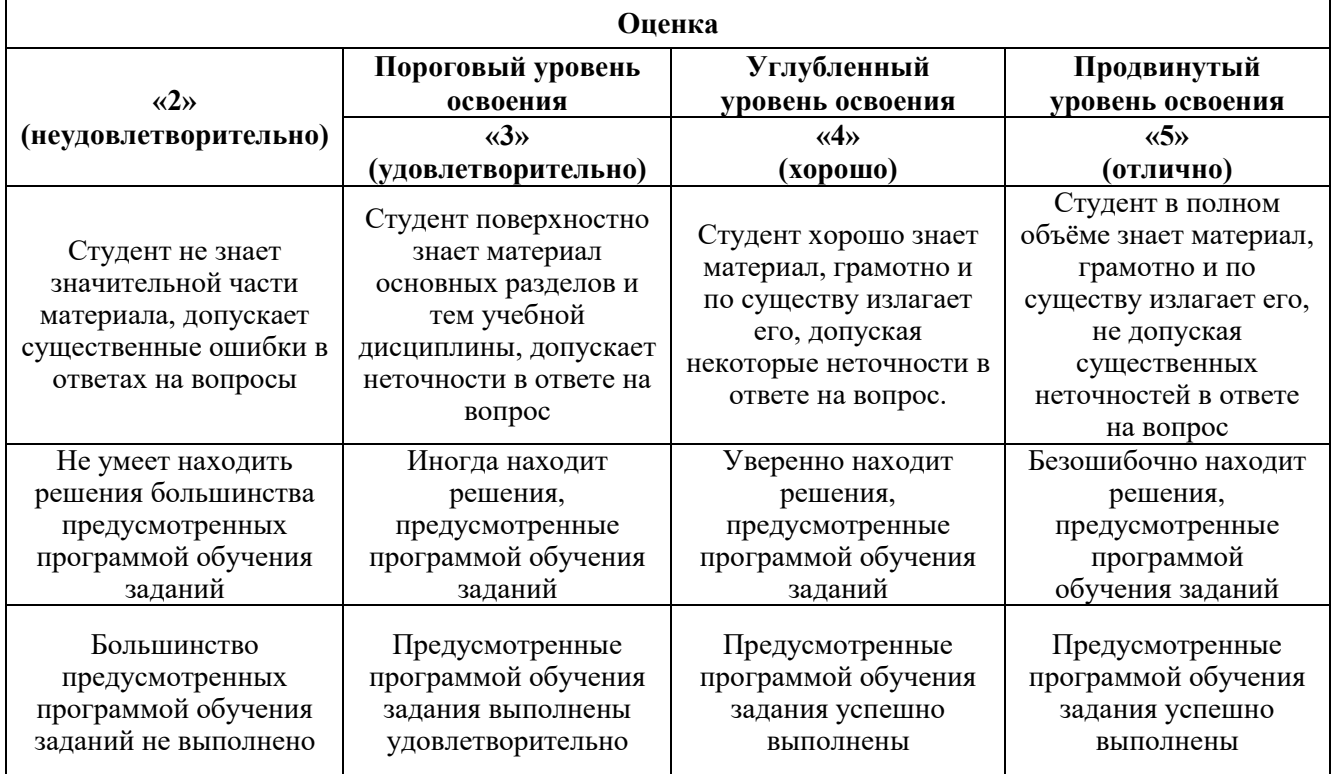

**6.3.1. Критерии оценок промежуточной аттестации (экзамен)**

## *Примерная шкала оценивания знаний в тестовой форме:*

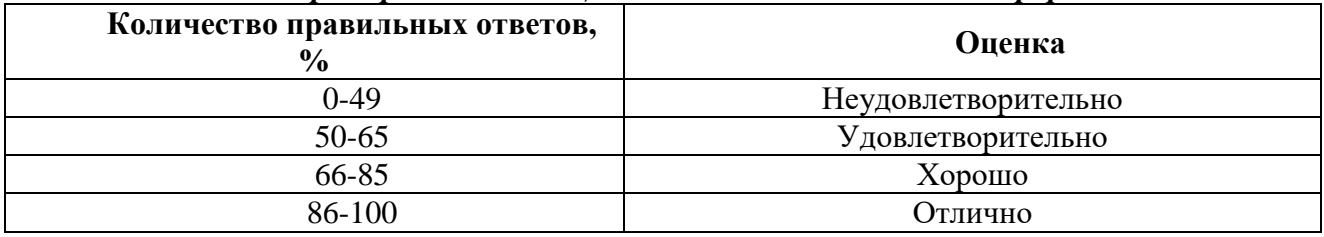

## **7. УЧЕБНО-МЕТОДИЧЕСКОЕ И ИНФОРМАЦИОННОЕ ОБЕСПЕЧЕНИЕ ДИСЦИПЛИНЫ**

## **7.1. Рекомендуемая литература**

## **7.1.1. Основная литература**

1. Медведев, М. В. Цифровая обработка изображений : учебно-методическое пособие / М. В. Медведев. — Казань: КНИТУ-КАИ, 2020. — 100 с. — ISBN 978-5-7579-2494-6. — Текст: электронный // Лань : электронно-библиотечная система.

<https://e.lanbook.com/book/193507>

2. Обработка растровых изображений : учебное пособие / В. В. Иванов, А. В. Фирсов, А. Н. Новиков, А. Ю. Манцевич. — Москва : РГУ им. А.Н. Косыгина, 2018. — 93 с. — ISBN 978-5- 87055-667-3. — Текст : электронный // Лань : электронно-библиотечная система.

<https://e.lanbook.com/book/128860>

3. Селянкин, В. В. Компьютерное зрение. Анализ и обработка изображений : учебник для вузов / В. В. Селянкин. — 2-е изд., стер. — Санкт-Петербург : Лань, 2021. — 152 с. — ISBN 978-5- 8114-8259-7. — Текст : электронный // Лань : электронно-библиотечная система.

<https://e.lanbook.com/book/173806>

4. Компьютерная обработка изображений. Содержательный поиск изображений и дескриптор цветовых контрастов : учебное пособие / Г. И. Борзунов, А. А. Фирсов, А. Н. Новиков, Л. М. Городенцева. — Москва : РГУ им. А.Н. Косыгина, 2020. — 52 с. — ISBN 978-5-87055-967-

4. — Текст : электронный // Лань : электронно-библиотечная система. <https://e.lanbook.com/book/197999>

## **7.1.2. Дополнительная литература**

1. Белиовская, Л. Г. Основы машинного зрения в среде LabVIEW: учебный курс : учебное пособие / Л. Г. Белиовская, Н. А. Белиовский. — Москва : ДМК Пресс, 2017. — 88 с. — ISBN 978- 5-97060-533-2. — Текст : электронный // Лань : электронно-библиотечная система.

<https://e.lanbook.com/book/97337>

2. Федотов, А. А. Прикладная обработка биомедицинских изображений в среде MATLAB : учебное пособие / А. А. Федотов. — Санкт-Петербург : Лань, 2019. — 92 с. — ISBN 978-5-8114-

3471-8. — Текст : электронный // Лань : электронно-библиотечная система. <https://e.lanbook.com/book/112698>

3. Сизиков, В. С. Устойчивые методы математико-компьютерной обработки изображений и спектров : учебное пособие / В. С. Сизиков, А. .. Лавров. — Санкт-Петербург : НИУ ИТМО, 2018. — 70 с. — Текст : электронный // Лань : электронно-библиотечная система.

<https://e.lanbook.com/book/136544>

## **7.1.3. Учебно-методическое обеспечение**

Методические указания к практическим занятиям по дисциплине «Методы и алгоритмы обработки сигналов и изображений» приведены на Портале информационно-образовательных ресурсов Горного университета.

## **7.2. Базы данных, электронно-библиотечные системы, информационно-справочные и поисковые системы**

1. «Академический кабинет»: http://www.netcabinet.ru

- 2. Библиотека Гумер гуманитарные науки: http://www.gumer.info
- 3. Европейская цифровая библиотека Europeana: http://www.europeana.eu/portal

4. Информационно-издательский центр по геологии и недропользованию Министерства природных ресурсов и экологии Российской Федерации ООО «ГЕОИНФОРММАРК»: http://www.geoinform.ru

5. Информационно-аналитический центр «Минерал»: http://www.mineral.ru/

6. КонсультантПлюс: справочно-поисковая система: www.consultant.ru

7. Мировая цифровая библиотека: http://wdl.org/ru

- 8. Научная электронная библиотека «Scopus»: https://www.scopus.com
- 9. Научная электронная библиотека ScienceDirect: http://www.sciencedirect.com
- 10. Научная электронная библиотека «eLIBRARY»: https://elibrary.ru
- 11. Научно-техническая библиотека SciTechLibrary: http://www.sciteclibrary.ru
- 12. Поисковые системы: Yandex, Rambler, Yahoo и др.
- 13. Портал «Гуманитарное образование»: http://www.humanities.edu.ru
- 14. Система ГАРАНТ: электронный периодический справочник: www.garant.ru

15. Федеральное хранилище «Единая коллекция цифровых образовательных ресурсов»: http://school-collection.edu.ru

16. Федеральный портал «Российское образование»: http://www.edu.ru

17. Электронная библиотека Российской Государственной Библиотеки (РГБ): http://elibrary.rsl.ru

18. Электронная библиотека учебников: http://studentam.net

19. Электронная библиотечная система «Национальный цифровой ресурс «Руконт»»: http://rucont.ru/

20. Электронно-библиотечная система издательского центра «Лань»: https://e.lanbook.com/books

21. Электронно-библиотечная система «ЭБС ЮРАЙТ»: www.biblio-online.ru

22. «Энциклопедии и словари»: http://enc-dic.com

### 8. МАТЕРИАЛЬНО-ТЕХНИЧЕСКОЕ ОБЕСПЕЧЕНИЕ ДИСЦИПЛИНЫ

### 8.1. Материально-техническое оснащение аудиторий:

Специализированные аудитории, используемые при проведении занятий лекционного типа и практических (семинарских) занятий, оснащены мультимедийными проекторами и комплектом аппаратуры, позволяющей демонстрировать текстовые и графические материалы.

## Аудитории для проведения лекционных и практических занятий.

60 посадочных мест

Стол письменный - 31 шт., стул аудиторный - 60 шт., кресло аудиторное - 1 шт., трибуна настольная - 1 шт., доска напольная мобильная - 1 шт., ноутбук 90NBOAO2-VO1400 - 1 шт., проектор XEED WUX450ST - 1 шт., экран SCV-16904 Champion - 1 шт., плакат - 5 шт.

Перечень лицензионного программного обеспечения: Microsoft Windows 8 Professional, Microsoft Office 2007 Professional Plus, Антивирусное программное обеспечение Kaspersky распространяемое ПО), Foxit Endpoint Security.  $7$ -zip *(своболно* Reader (своболно распространяемое ПО), SeaMonkey (свободно распространяемое ПО), Chromium (свободно распространяемое ПО), Java Runtime Environment (свободно распространяемое ПО), doPDF (свободно распространяемое ПО), GNU Image Manipulation Program (свободно распространяемое  $\Pi$ O), Inkscape (свободно распространяемое  $\Pi$ O), XnView (свободно распространяемое  $\Pi$ O), K-Lite Codec Pack (свободно распространяемое ПО), FAR Manager (свободно распространяемое ПО)

## 8.2. Помещения для самостоятельной работы:

#### 32 посадочных места

Стол письменный - 17 шт., стул аудиторный - 32 шт., кресло аудиторное - 1 шт., трибуна настольная - 1 шт., доска настенная - 1 шт., плакат - 6 шт.

Перекатная мультимедийная установка (ноутбук Acer Aspire7720 (Intel(R) Core (TM)2 Duo CPU T7700 2.40GHz 2 ГБ); мышь проводная Genius Laser; проектор DLP Texas Instruments VLT XD600LP; стойка передвижная металлическая многоярусная).

Перечень лицензионного программного обеспечения: Microsoft Windows Pro 7 RUS, Microsoft Office Std 2007 RUS, Антивирусное программное обеспечение Kaspersky Endpoint Security, 7-zip (свободно распространяемое  $\Pi$ O), Foxit Reader (свободно распространяемое  $\Pi$ O), Sea Monkey (свободно распространяемое ПО), Chromium (свободно распространяемое ПО), Java 8 Runtime Environment (свободно распространяемое ПО), do PDF (свободно распространяемое ПО), GNU Image Manipulation Program (свободно распространяемое ПО), Inkscape (свободно распространяемое ПО), Xn View (свободно распространяемое ПО), K-Lite Codec Pack (свободно распространяемое ПО), FAR Manager (свободно распространяемое ПО).

### 30 посадочных мест

Стол письменный – 16 шт., стул аудиторный – 30 шт., кресло аудиторное – 1 шт., трибуна настольная - 1 шт., доска настенная - 1 шт., плакаты - 5 шт.

Перекатная мультимедийная установка (ноутбук Acer Aspire7720 (Intel(R) Core (TM)2 Duo CPU T7700 2.40GHz 2 ГБ); мышь проводная Genius Laser; проектор DLP Texas Instruments VLT XD600LP; стойка передвижная металлическая многоярусная).

Перечень лицензионного программного обеспечения: Microsoft Windows Pro 7 RUS, Microsoft Office Std 2007 RUS, Антивирусное программное обеспечение Kaspersky Endpoint Security, 7-zip (свободно распространяемое ПО), Foxit Reader (свободно распространяемое ПО), Sea Monkey (свободно распространяемое ПО), Chromium (свободно распространяемое ПО), Java 8 Runtime Environment (свободно распространяемое ПО), do PDF (свободно распространяемое ПО), GNU Image Manipulation Program (свободно распространяемое ПО), Inkscape (свободно распространяемое ПО), Xn View (свободно распространяемое ПО), K-Lite Codec Pack (свободно распространяемое ПО), FAR Manager (свободно распространяемое ПО).

### 28 посадочных мест

Стол письменный - 15 шт., стул аудиторный - 28 шт., кресло аудиторное - 1 шт., трибуна настольная - 1 шт., доска настенная - 1 шт., плакат - 5 шт.

Перекатная мультимедийная установка (ноутбук Acer Aspire7720 (Intel(R) Core (TM)2 Duo CPU T7700 2.40GHz 2 ГБ); мышь проводная Genius Laser; проектор DLP Texas Instruments VLT XD600LP; стойка передвижная металлическая многоярусная).

Перечень лицензионного программного обеспечения: Microsoft Windows Pro 7 RUS, Microsoft Office Std 2007 RUS, Антивирусное программное обеспечение Kaspersky Endpoint Security, 7-zip (свободно распространяемое ПО), Foxit Reader (свободно распространяемое ПО), Sea Monkey (свободно распространяемое ПО), Chromium (свободно распространяемое ПО), Java 8 Runtime Environment (свободно распространяемое ПО), do PDF (свободно распространяемое ПО), GNU Image Manipulation Program (свободно распространяемое ПО), Inkscape (свободно распространяемое ПО), Xn View (свободно распространяемое ПО), K-Lite Codec Pack (свободно распространяемое ПО), FAR Manager (свободно распространяемое ПО).

### **8.2. Помещения для самостоятельной работы**

1. Оснащенность помещения для самостоятельной работы: 13 посадочных мест. Стул – 25 шт., стол – 2 шт., стол компьютерный – 13 шт., шкаф – 2 шт., доска аудиторная маркерная – 1 шт., АРМ учебное ПК (монитор + системный блок) – 14 шт. Доступ к сети «Интернет», в электронную информационно-образовательную среду Университета.

Перечень лицензионного программного обеспечения: Microsoft Windows 7 Professional, Microsoft Office 2007 Professional Plus, антивирусное программное обеспечение: Kaspersky Endpoint Security, 7-zip (свободно распространяемое ПО), Foxit Reader (свободно распространяемое ПО), Foxit Reader (свободно распространяемое ПО), SeaMonkey (свободно распространяемое ПО), Chromium (свободно распространяемое ПО), Java Runtime Environment (свободно распространяемое ПО), doPDF (свободно распространяемое ПО), GNU Image Manipulation Program (свободно распространяемое ПО), Inkscape (свободно распространяемое ПО), XnView (свободно распространяемое ПО), K-Lite Codec Pack (свободно распространяемое ПО), FAR Manager (свободно распространяемое ПО).

2. Оснащенность помещения для самостоятельной работы: 17 посадочных мест. Доска для письма маркером – 1 шт., рабочие места студентов, оборудованные ПК с доступом в сеть Университета – 17 шт., мультимедийный проектор – 1 шт., АРМ преподавателя для работы с мультимедиа – 1 шт. (системный блок, мониторы – 2 шт.), стол – 18 шт., стул – 18 шт. Доступ к сети «Интернет», в электронную информационно-образовательную среду Университета.

Перечень лицензионного программного обеспечения: Microsoft Windows 7 Professional, Microsoft Office 2007 Professional Plus, антивирусное программное обеспечение: Kaspersky Endpoint Security, 7-zip (свободно распространяемое ПО), Foxit Reader (свободно распространяемое ПО), Foxit Reader (свободно распространяемое ПО), SeaMonkey (свободно распространяемое ПО), Chromium (свободно распространяемое ПО), Java Runtime Environment (свободно распространяемое ПО), doPDF (свободно распространяемое ПО), GNU Image Manipulation Program (свободно распространяемое ПО), Inkscape (свободно распространяемое ПО), XnView (свободно распространяемое ПО), K-Lite Codec Pack (свободно распространяемое ПО), FAR Manager (свободно распространяемое ПО).

3. Оснащенность помещения для самостоятельной работы: 16 посадочных мест. Стол компьютерный для студентов (тип 4) - 3 шт., стол компьютерный для студентов (тип 6) - 2 шт., стол компьютерный для студентов (тип 7) - 1 шт., кресло преподавателя (сетка, цвет черный) - 17 шт., доска напольная мобильная белая магнитно-маркерная «Magnetoplan» 1800мм×1200мм - 1 шт., моноблок Lenovo M93Z Intel Q87 - 17 шт., плакат - 5 шт. Доступ к сети «Интернет», в электронную информационно-образовательную среду Университета.

Перечень лицензионного программного обеспечения: Microsoft Windows 7 Professional, Microsoft Office 2007 Professional Plus, CorelDRAW Graphics Suite X5, Autodesk product: Building Design Suite Ultimate 2016, product Key: 766H1, антивирусное программное обеспечение: Kaspersky Endpoint Security, 7-zip (свободно распространяемое ПО), Foxit Reader (свободно распространяемое ПО), Foxit Reader (свободно распространяемое ПО), SeaMonkey (свободно распространяемое ПО), Chromium (свободно распространяемое ПО), Java Runtime Environment

(свободно распространяемое ПО), doPDF (свободно распространяемое ПО), GNU Image Manipulation Program (свободно распространяемое ПО), Inkscape (свободно распространяемое ПО), XnView (свободно распространяемое ПО), K-Lite Codec Pack (свободно распространяемое ПО), FAR Manager (свободно распространяемое ПО), Cisco Packet Tracer 7.1 (свободно распространяемое ПО), Quantum GIS (свободно распространяемое ПО), Python (свободно распространяемое ПО), R (свободно распространяемое ПО), Rstudio (свободно распространяемое ПО), SMath Studio (свободно распространяемое ПО), GNU Octave (свободно распространяемое ПО), Scilab (свободно распространяемое ПО).

4. Читальные залы:

Оснащенность: компьютерное кресло 7875 А2S – 35 шт., cтол компьютерный – 11 шт., моноблок Lenovo 20 HD - 16 шт., доска настенная белая - 1 шт., монитор ЖК Philips - 1 шт., монитор HP L1530 15tft - 1 шт., сканер Epson Perf.3490 Photo - 2 шт., системный блок HP6000 – 2 шт; стеллаж открытый - 18 шт., микрофон Д-880 с 071с.ч. - 2 шт., книжный шкаф - 15 шт., парта - 36 шт., стул - 40 шт.

Перечень лицензионного программного обеспечения: Автоматизированная информационно-библиотечная система (АИБС); MARK-SQL, Ирбис, доступ в Интернет; Microsoft Windows 7 Professional; Microsoft Office 2007 Professional Plus; Антивирусное программное обеспечение Kaspersky Endpoint Security.

5. Читальный зал:

Оснащенность: аппарат Xerox W. Centre 5230- 1 шт., cканер K. Filem - 1 шт., копировальный аппарат - 1 шт., кресло – 521АF-1 шт., монитор ЖК НР22 - 1 шт., монитор ЖК S.17 - 11 шт., принтер НР L/Jet - 1 шт., cистемный блок HP6000 Pro - 1 шт., cистемный блок Ramec S. E4300 – 10 шт., сканер Epson V350 - 5 шт., сканер Epson 3490 - 5 шт., стол 160×80×72 - 1 шт., стул 525 BFH030 - 12 шт., шкаф каталожный - 20 шт., стул «Кодоба» -22 шт., стол 80×55×72 - 10 шт.

6. Читальный зал:

Оснащенность: книжный шкаф 1000×3300×400-17 шт., стол, 400×180 Титаник «Pico» - 1 шт., cтол письменный с тумбой – 37 шт., кресло «Cannes» черное - 42 шт., кресло (кремовое) – 37 шт., телевизор 3DTV Samsung UE85S9AT - 1 шт., Монитор Benq 24 - 18 шт., цифровой ИКтрансивер TAIDEN - 1 шт., пульт для презентаций R700-1 шт., моноблок Lenovo 20 HD - 19 шт., сканер Xerox 7600 - 4шт. Перечень лицензионного программного обеспечения: Автоматизированная информационно-библиотечная система (АИБС); MARK-SQL, Ирбис, доступ в Интернет; Microsoft Windows 7 Professional; Microsoft Office 2007 Professional Plus; Антивирусное программное обеспечение Kaspersky Endpoint Security.

### **8.3. Помещения для хранения и профилактического обслуживания оборудования:**

1. Центр новых информационных технологий и средств обучения:

Оснащенность: персональный компьютер - 2 шт. (доступ к сети «Интернет»), монитор - 4 шт., сетевой накопитель - 1 шт., источник бесперебойного питания - 2 шт., телевизор плазменный Panasonic - 1 шт., точка Wi-Fi - 1 шт., паяльная станция - 2 шт., дрель - 5 шт., перфоратор - 3 шт., набор инструмента - 4 шт., тестер компьютерной сети - 3 шт., баллон со сжатым газом - 1 шт., паста теплопроводная - 1 шт., пылесос - 1 шт., радиостанция - 2 шт., стол – 4 шт., тумба на колесиках - 1 шт., подставка на колесиках - 1 шт., шкаф - 5 шт., кресло - 2 шт., лестница Alve - 1 шт.

Перечень лицензионного программного обеспечения: Microsoft Windows 7 Professional, Microsoft Office 2010 Professional Plus, антивирусное программное обеспечение: Kaspersky Endpoint Security, 7-zip (свободно распространяемое ПО), Foxit Reader (свободно распространяемое ПО), Foxit Reader (свободно распространяемое ПО), SeaMonkey (свободно распространяемое ПО), Chromium (свободно распространяемое ПО), Java Runtime Environment (свободно распространяемое ПО), doPDF (свободно распространяемое ПО), GNU Image Manipulation Program (свободно распространяемое ПО), Inkscape (свободно распространяемое

ПО), XnView (свободно распространяемое ПО), K-Lite Codec Pack (свободно распространяемое ПО), FAR Manager (свободно распространяемое ПО).

2. Центр новых информационных технологий и средств обучения:

Оснащенность: стол - 5 шт., стул - 2 шт., кресло - 2 шт., шкаф - 2 шт., персональный компьютер - 2 шт. (доступ к сети «Интернет»), монитор - 2 шт., МФУ - 1 шт., тестер компьютерной сети - 1 шт., баллон со сжатым газом - 1 шт., шуруповерт - 1 шт.

Перечень лицензионного программного обеспечения: Microsoft Windows XP Professional, Microsoft Windows 7 Professional, Microsoft Office 2007 Professional Plus, антивирусное программное обеспечение: Kaspersky Endpoint Security, 7-zip (свободно распространяемое ПО), Foxit Reader (свободно распространяемое ПО), Foxit Reader (свободно распространяемое ПО), SeaMonkey (свободно распространяемое ПО), Chromium (свободно распространяемое ПО), Java Runtime Environment (свободно распространяемое ПО), doPDF (свободно распространяемое ПО), GNU Image Manipulation Program (свободно распространяемое ПО), Inkscape (свободно распространяемое ПО), XnView (свободно распространяемое ПО), K-Lite Codec Pack (свободно распространяемое ПО), FAR Manager (свободно распространяемое ПО).

3. Центр новых информационных технологий и средств обучения:

Оснащенность: стол - 2 шт., стул - 4 шт., кресло - 1 шт., шкаф - 2 шт., персональный компьютер - 1 шт. (доступ к сети «Интернет»), веб-камера Logitech HD C510 - 1 шт., колонки Logitech - 1 шт., тестер компьютерной сети - 1 шт., дрель - 1 шт., телефон - 1 шт., набор ручных инструментов - 1 шт.

Перечень лицензионного программного обеспечения: Microsoft Windows 7 Professional, Microsoft Office 2007 Professional Plus, антивирусное программное обеспечение: Kaspersky Endpoint Security, 7-zip (свободно распространяемое ПО), Foxit Reader (свободно распространяемое ПО), Foxit Reader (свободно распространяемое ПО), SeaMonkey (свободно распространяемое ПО), Chromium (свободно распространяемое ПО), Java Runtime Environment (свободно распространяемое ПО), doPDF (свободно распространяемое ПО), GNU Image Manipulation Program (свободно распространяемое ПО), Inkscape (свободно распространяемое ПО), XnView (свободно распространяемое ПО), K-Lite Codec Pack (свободно распространяемое ПО), FAR Manager (свободно распространяемое ПО).

### **8.4. Лицензионное программное обеспечение:**

- 1. Microsoft Windows 7 Professional.
- 2. Microsoft Windows 8 Professional.
- 3. Microsoft Office 2007 Professional Plus.